#### **BAB III**

## **METODOLOGI PENELITIAN**

## **A. Pendekatan dan Metode Penelitian**

#### **1. Pendekatan Penelitian**

Penelitian ini menggunakan Pendekatan kuantitatif yang didasarkan pada filsafat positivisme logikal. Pendekatan ini mengikuti aturan-aturan ketat terkait logika, kebenaran, hukum-hukum, dan prediksi. Fokusnya adalah mempelajari masalah yang dapat diukur atau diungkapkan dalam bentuk angka dengan proses kerja singkat, terbatas, dan berulang. Tujuan penelitian ini adalah memberikan penjelasan, menguji teori, dan mencari generalisasi yang memiliki nilai prediktif dalam meramalkan gejala tertentu.<sup>1</sup> Umumnya, penelitian dilakukan pada populasi atau sampel yang mewakili untuk mengeksplorasi hubungan sebab-akibat antara gejala-gejala.<sup>2</sup> Pendekatan kuantitatif, sebagaimana dijelaskan sebelumnya, menggarisbawahi pentingnya variabel sebagai fokus penelitian, dan variabel-variabel tersebut perlu didefinisikan dalam bentuk operasionalisasi yang sesuai.<sup>3</sup>

#### **2. Metode Penelitian**

Penelitian ini menggunakan metode penelitian eksperimental, yang mengacu pada penelitian yang bertujuan untuk mengeksplorasi pengaruh suatu perlakuan tertentu terhadap faktor lain dalam kondisi yang terkendali. Penelitian ini menggunakan desain eksperimen semu (quasi experimental design), yang melibatkan kelompok kontrol tetapi tidak dapat sepenuhnya mengontrol variabel-variabel eksternal yang mempengaruhi pelaksanaan eksperimen.

 $\overline{\phantom{a}}$ 

<sup>1</sup> Trianto, *Pengantar Penelitian Pendidikan Bagi Pengembangan Dan Profesi Pendidikan Tenaga Kependidikan*, *ed. by TutikTitik Triwulan, I* (Jakarta: Kencana Prenadamedia Group, 2010), 174.

<sup>2</sup> Sugiyono, *Metode Penelitian Kuantitatif, Kualitatif Dan R&D* (Bandung: Alfabeta, 2016), 174.

<sup>3</sup> Trianto M.PD, *op. cit.,* 175.

Penelitian ini melibatkan dua kelompok subjek penelitian. Kelompok eksperimen menerima perlakuan berupa penerapan pembelajaran menggunakan model Problem Based Learning, sedangkan kelompok kontrol menerima perlakuan berupa penerapan pembelajaran Berbasis Buku Teks. Penelitian ini mengamati subjek dalam keadaan mereka yang sebenarnya, tanpa melakukan manipulasi tertentu.<sup>4</sup>

Desain penelitian yang digunakan adalah Non-Equivalent Control Group Design untuk menguji pengaruh model pembelajaran Problem Based Learning terhadap pemahaman materi akhlak terpuji dan sikap ta'zhim terhadap guru. Penelitian ini melibatkan satu variabel bebas, yaitu model pembelajaran Problem Based Learning, dan dua variabel terikat, yaitu pemahaman materi akhlak terpuji dan sikap ta'zhim terhadap guru. Desain penelitian yang digunakan adalah Non-Equivalent Control Group Design, di mana terdapat dua kelompok subjek, satu kelompok sebagai kelas eksperimen yang menerima perlakuan, dan satu kelompok sebagai kelas kontrol. Berikut ini bentuk design penelitian Nonequivalent Control Group Design. 5

**Tabel. 3.1 Desain Nonequivalent Control Group Design.**

| <b>Kelas</b> |    | <b>Pre-test</b> Treatment | Post-test |
|--------------|----|---------------------------|-----------|
| Eksperimen   |    |                           | Е2        |
| Kontrol      | K3 |                           |           |

Keterangan:

E : Kelas Eksperimen

K : Kelas Kontrol

- E<sup>1</sup> : Pre-tes Kelompok eksperimen
- E<sup>2</sup> : Post-tes Kelompok eksperimen
- K<sup>3</sup> : Pre-test Kelompok Kontrol
- K<sup>4</sup> : Post-test Kelompok Kontrol
- X : Perlakuan Kelas Eksperimen (PBL)
- : Perlakuan Kelas Kontrol (TGT)

 $\overline{\phantom{a}}$ 

79

<sup>4</sup> Sugiyono, *op.cit*., 114.

<sup>5</sup> Sugiyono, *Metode Penelitian Kuantitatif Kualitatif dan R&D,* (Bandung: Alfabeta, 2012),

Untuk memudahkan pemahaman tentang variabel-variabel yang diteliti, variabel-variabel dalam penelitian ini diidentifikasi sebagai berikut:

- a. Variabel bebas: model pembelajaran Problem Based Learning (X)
- b. Variabel terikat: Hasil Belajar Kogntif Materi Akhlak Terpuji (Y1) dan Sikap Ta'zhim Terhadap Guru (Y2)

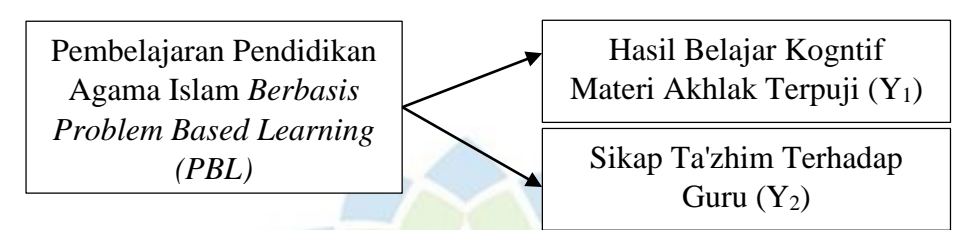

## **Tabel 3.2 Skema Penelitian**

## **B. Jenis dan Sumber Data Penelitian**

## **1. Jenis Data Penelitian**

 $\overline{a}$ 

Data yang akan dikumpulkan dalam penelitian ini adalah data kuantitatif. Data kuantitatif akan digunakan untuk mengukur Hasil Belajar Kogntif Materi Akhlak terpuji dan sikap ta'zhim terhadap guru siswa Kelas VI SDN Babelan Kota 06 Kec. Babelan Kab. Bekasi pada kelas eksperimen yang menggunakan model pembelajaran Problem Based Learning, serta pada kelas kontrol yang menggunakan model pembelajaran TGT.

# **2. Sumber Data Penelitian**

Dalam penelitian ini, terdapat dua sumber data, yaitu sumber data primer dan sekunder.<sup>6</sup> Data primer merupakan data yang dikumpulkan langsung dari siswa Kelas VI SDN Babelan Kota 06 Kabupaten Bekasi. Sementara itu, sumber data sekunder mencakup informasi mengenai kondisi objektif lokasi penelitian, seperti visi, misi, tujuan, dan program sekolah. Data sekunder ini diperoleh melalui observasi, dokumentasi, dan wawancara dengan berbagai pihak di sekolah, termasuk kepala sekolah, wakil kepala sekolah bidang kurikulum, wakil kepala sekolah bidang sarana, guru, dan tenaga pendidik. Data sekunder ini akan mendukung pengambilan keputusan dalam penelitian.

<sup>6</sup> Suharsimi Arikunto, *Prosedur Penelitian Suatu Pendekatan Praktik,* (Jakarta: Rineka Cipta, 2013), 172

## **a. Populasi**

Populasi dalam penelitian adalah sekelompok individu yang berada di bawah kendali peneliti. <sup>7</sup> Menurut Sugiyono, populasi terdiri dari objek atau subjek yang memiliki kualitas dan ciri tertentu yang ditentukan oleh peneliti untuk dipelajari dan ditarik kesimpulannya.<sup>8</sup> Penelitian ini dilakukan pada seluruh siswa kelas VI di SDN Babelan Kota 06, Kabupaten Bekasi yang berjumlah 106 yang terdiri dari 4 kelas. Populasi penelitian ini terdiri dari seluruh siswa kelas VI di sekolah tersebut.

| No             | <b>Kelas</b>    | <b>Jumlah Siswa</b> |
|----------------|-----------------|---------------------|
| 1              | VI A            | 28 Siswa            |
| $\overline{2}$ | VI <sub>B</sub> | 27 Siswa            |
| 3              | VI C            | 27 Siswa            |
| 4              | VI D            | 24 Siswa            |
|                | <b>Jumlah</b>   | 106                 |

**Tabel. 3.3 Populasi Penelitian**

## **b. Sampel**

 $\overline{a}$ 

Sampel merupakan sebagian atau representasi dari populasi yang sedang diteliti.<sup>9</sup> Teknik sampel yang diterapkan dalam penelitian ini adalah *Sampling Purposive*, di mana pemilihan sampel dilakukan dengan pertimbangan tertentu. Dalam penelitian ini, peneliti akan memilih dua kelas sebagai responden. Salah satu kelas akan dijadikan sebagai kelompok eksperimen, sementara kelas lainnya akan menjadi kelompok kontrol.

**Tabel. 3.4 Sampel Penelitian**

| Kelompok   | <b>Kelas</b> | Laki-laki | Perempuan | Jumlah |
|------------|--------------|-----------|-----------|--------|
| Eksperimen | VI B         |           |           |        |
| Kontrol    | VI C         | 16        |           |        |

<sup>7</sup> Suharsimi Arikunto, *Prosedur Penelitian.* (Jakarta: Rineka Cipta, 2010), 173

<sup>8</sup> Sugiyono, *Statistik untuk Penelitian*. (Bandung: Alfabeta, 2010), 64

<sup>9</sup> Arikunto, Suharsimi. *Prosedur Penelitian.* (Jakarta: Rineka Cipta, 2010), 174.

#### **C. Teknik Pengumpulan Data**

Pengumpulan data melibatkan mencatat peristiwa, informasi, atau karakteristik yang terkait dengan elemen populasi yang relevan dengan penelitian. Tujuannya adalah untuk memperoleh data yang relevan. Teknik pengumpulan data merujuk pada metode yang digunakan oleh peneliti untuk mengumpulkan data yang diperlukan.<sup>10</sup> Penggunaan teknik pengumpulan data yang tepat memastikan diperolehnya data yang objektif. Dalam penelitian ini, digunakan beberapa teknik pengumpulan data sebagai berikut:

#### **1. Tes Soal**

 $\overline{\phantom{a}}$ 

Tes merupakan rangkaian pertanyaan, latihan, atau instrumen lain yang digunakan untuk menilai kemampuan, pengetahuan, kecerdasan, atau bakat individu atau kelompok.<sup>11</sup> Pendekatan ini digunakan untuk mengumpulkan informasi mengenai Hasil Belajar Kogntif siswa terhadap materi akhlak terpuji.

Dalam penelitian ini, Hasil Belajar Kogntif materi akhlak terpuji merupakan Variabel (Y1) yang bergantung pada variabel lainnya. Untuk mengukur Hasil Belajar Kogntif materi akhlak terpuji siswa di SDN Babelan Kota 06, Kecamatan Babelan, Kabupaten Bekasi, peneliti menggunakan tes objektif berupa soal pilihan ganda. Penggunaan tes objektif dipilih dengan alasan berikut:<sup>12</sup> 1) Lebih representatif dalam menggambarkan luas dan isi materi pelajaran. 2) Lebih praktis dan efisien dalam pemeriksaan karena menggunakan kunci jawaban. 3) Memungkinkan pemeriksaan dilakukan oleh orang lain. 4) Tidak ada unsur subjektivitas yang dapat mempengaruhi proses pemeriksaan dan penilaian. Rincian mengenai instrumen penelitian pemahaman materi akhlak terpuji dapat ditemukan dalam Tabel 3.5.

<sup>10</sup> M. Iqbal Hasan, *Metodologi Penelitian*, (Jakarta: Ghalia Indonesia, 2002), 82-83

<sup>11</sup> Suharsimi Arikunto, Prosedur Penelitian Suatu Pendekatan Praktek, hlm. ..150

<sup>12</sup> Eko Putro Widoyoko, *Evaluasi Program Pembelajaran,* (Yogyakarta: Pustaka Pelajar, 2009), 49

| N <sub>0</sub> | <b>Indikator</b>                                                                                                    | Kisi-kisi Soal                                                                                                    | <b>No. Soal</b>                | <b>Jenis</b><br><b>Soal</b> |
|----------------|----------------------------------------------------------------------------------------------------|----------------------------------------------------------------------------------------------------|--------------------------------|-----------------------------|
| 1.             | Menguraikan<br>makna<br>akhlak<br>Terpuji<br>serta<br>memberikan<br>beberapa<br>contohnya.                                | a. Menyebutkan pengertian<br>akhlak terpuji.<br>b. Menyebutkan<br>contoh-<br>contoh akhlak terpuji                                                                                                    | 1,2,3,6,7,8,9<br>,10,11,12     | PG                          |
| 2.             | Mengelompokkan<br>berbagai<br>jenis<br>perilaku<br>contoh<br>baik.                                                        | a. Mengelompokkan<br>contoh akhlak terpuji<br>b. Mengkategorikan contoh<br>dalam<br>akhlak<br>terpuji<br>sebuah cerita                                                                                                    | 13, 14, 15, 16,<br>17,18       | PG                          |
| 3.             | Menjelaskan<br>konsekuensi<br>positif<br>dari<br>memiliki perilaku<br>baik<br>dan<br>memberikan<br>beberapa<br>contohnya. | a. Menyebutkan<br>dampak<br>positif akhlak terpuji<br>b. Menyebutkan<br>dampak<br>positif perbuatan berbaik<br>sangka<br>c. Menyebutkan dampak<br>positif perbuatan Simpati<br>d. Menyebutkan dampak<br>positif perbuatan<br>bersikap toleran<br>e. Menyebutkan dampak<br>positif perbuatan hidup<br>rukun<br>f. Menyebutkan dampak<br>positif perbuatan hormat<br>dan patuh kepada orang<br>tua<br>g. Menyebutkan dampak<br>positif perbuatan hormat<br>dan patuh kepada guru<br>h. Menyebutkan dampak<br>positif perbuatan hormat<br>dan patuh kepada<br>anggota keluarga | 19,20,21,22,<br>23, 24, 25, 26 | PG                          |

**Tabel. 3.5 Kisi-Kisi Instrumen Penelitian Hasil Belajar Kognitif Materi Akhlak Terpuji**

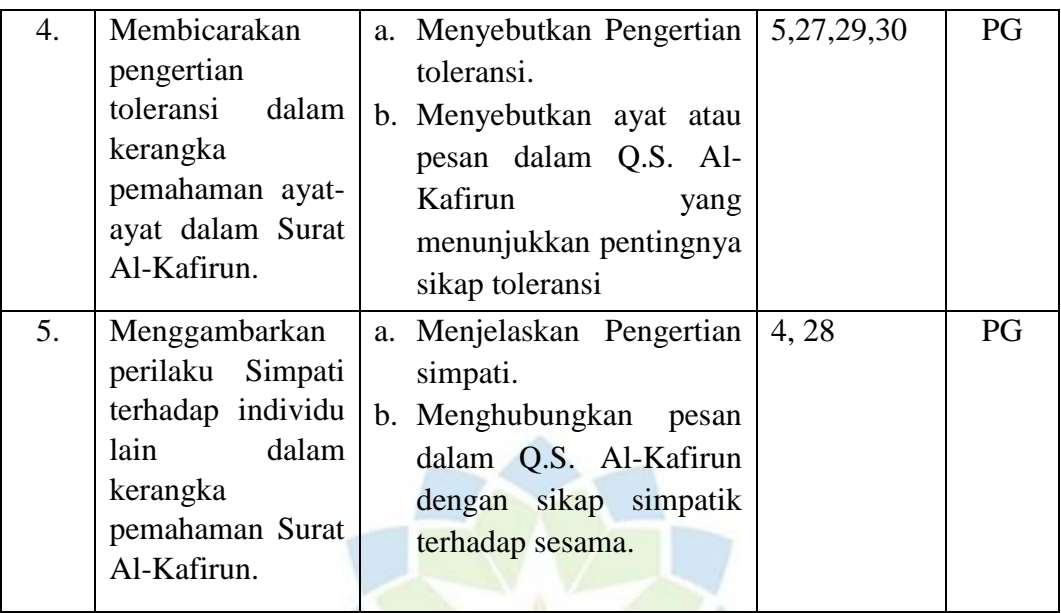

#### **2. Angket atau Kuesioner**

 $\overline{a}$ 

Metode angket atau kuesioner digunakan untuk memperoleh informasi dari responden mengenai laporan tentang diri mereka sendiri atau pengetahuan yang mereka miliki melalui serangkaian pertanyaan tertulis.<sup>13</sup> Kuesioner adalah teknik pengumpulan data yang melibatkan penyerahan pertanyaan atau pernyataan tertulis kepada responden untuk dijawab.<sup>14</sup>

Angket Sikap Ta'zhim Terhadap Guru terdiri dari 13 pertanyaan positif dan 17 pertanyaan negatif yang diisi oleh peserta didik dengan menggunakan lembar skala sikap berupa ceklis. Skala Likert digunakan dalam angket tersebut untuk mengukur aspek Sikap Ta'zhim Terhadap Guru, termasuk menunjukkan hormat, mematuhi nasihat dan perintah guru, kedisiplinan dalam pembelajaran, dan sikap memuliakan guru. Skala Likert digunakan untuk menerjemahkan indikator-indikator menjadi pernyataan atau pertanyaan, baik yang bersifat positif maupun negatif. Jawaban peserta dalam angket dinilai dengan skor untuk analisis kuantitatif. Jika angket memiliki orientasi positif, skala penilaian adalah Selalu = 4, Sering = 3, Kadang-kadang = 2, dan Tidak Pernah = 1.

<sup>13</sup> Suharsimi Arikunto*, Prosedur Penelitian Suatu Pendekatan Praktek,* (Jakarta: PT. Rineka Cipta, 2006), 151

<sup>14</sup> Sugiyono, *Metode Peneltian Kuantitatif, Kualitatif, Dan R &D,* (Bandung: Alfabeta, 2016), 47

Namun, jika angket memiliki orientasi negatif, skala penilaian akan dibalik, yaitu Selalu = 1, Sering = 2, Kadang-kadang = 3, dan Tidak Pernah = 4. Data angket dianalisis berdasarkan persentase dan kegiatan ini dilakukan pada periode Februari hingga April 2023. Adapun kisi- kisi instrumen penelitian untuk sikap ta'zhim terhadap guru terdapat pada tabel 3.6 berikut ini.

|                               |                | Jumlah         |                            |  |
|-------------------------------|----------------|----------------|----------------------------|--|
| <b>Indikator</b>              | <b>Positif</b> | <b>Negatif</b> | <b>Item</b>                |  |
|                               |                |                | Pertanyaan                 |  |
| Sikap Ta'zhim<br>Menunjukkan  | 4,5,7,8,18,    | 1,6,9,10,13    | 14                         |  |
| terhadap guru.                | 24,28          | ,25,27         |                            |  |
| Mematuhi nasihat dan perintah | 29             | 12,20,21       | 4                          |  |
| guru.                         |                |                |                            |  |
| Menunjukkan<br>kedisiplinan   | 2,3            | 11, 15, 16, 1  |                            |  |
| dalam mengikuti pembelajaran  |                | 7,30           |                            |  |
| yang diajarkan oleh guru.     |                |                |                            |  |
| Menunjukkan sikap Ta'zhim     | 19,23,26       | 14,22          | 5                          |  |
| kepada guru                   |                |                |                            |  |
| Jumlah                        |                |                | 30                         |  |
|                               |                |                | <b>No. Item Pertanyaan</b> |  |

**Tabel. 3.6 Kisi-kisi Instrumen Penelitian Mengenai Sikap Ta'zhim Terhadap Guru**

#### **3. Dokumentasi**

Dokumentasi adalah pencatatan peristiwa masa lampau dalam bentuk tulisan, gambar, atau karya monumental individu. Contoh tulisan dalam dokumentasi termasuk catatan harian, sejarah kehidupan, biografi, peraturan, dan kebijakan. Dokumentasi berbentuk gambar meliputi foto, gambar bergerak, sketsa, dan lainnya.<sup>15</sup> Teknik pengumpulan data ini bertujuan untuk mendapatkan data objektif mengenai kondisi SDN Babelan Kota 06 Kec. Babelan Kab. Bekasi sebagai objek penelitian. Tujuannya adalah untuk memperoleh gambaran yang jelas tentang sarana dan prasarana, staf pengajar, jumlah siswa, dan data lain yang mendukung penelitian.

73

 $\overline{a}$ 

<sup>15</sup> Sugiyono, *Metode Penelitian Kuantitatif, Kualitatif dan R&D,* (Bandung: Alfabeta, 2017),

#### **4. Uji Coba Instrumen**

Instrumen tes perlu diuji coba sebelum diberikan kepada sampel penelitian. Uji coba dilakukan dengan sekelompok peserta didik yang sudah familiar dengan materi yang diuji. Instrumen tersebut kemudian diuji validitas, reliabilitas, tingkat kesulitan, dan daya pembeda untuk memastikan keandalan dan kelayakan penggunaannya sebagai alat penelitian.

#### **a. Uji Validitas**

Validitas instrumen evaluasi tercapai ketika instrumen tersebut secara akurat mengukur apa yang ingin diukur. Dalam penelitian ini, instrumen yang digunakan adalah tes pilihan ganda dan kuesioner. Validitas instrumen tersebut dapat dihitung dengan menggunakan koefisien korelasi product moment yang dikemukakan oleh Pearson.

$$
rxy =
$$

$$
\frac{N \Sigma XY-(\Sigma X)(\Sigma Y)}{\sqrt{\{NZX^2-(\Sigma X)^2\}\{NZY^2-(\Sigma Y)^2\}}}
$$

Keterangan:

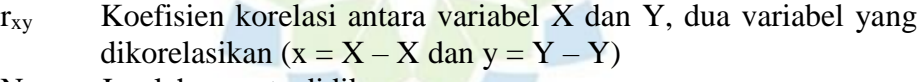

- N Jumlah peserta didik
- ∑*xy* Jumlah perkalian antara variabel X dan Y
- ∑*x* 2 Jumlah dari kuadrat nilai X
- $\sum y^2$ Jumlah dari kuadrat nilai Y
- (∑*x*) 2 Jumlah nilai X kemudian dikuadratkan

 $(\sum y)^2$ Jumlah nilai Y kemudian dikuadratkan

Nilai koefisien korelasi diinterpretasikan berdasarkan kriteria yang menggunakan ukuran korelasi "r". Derajat kebebasan yang digunakan adalah (N-2) dengan tingkat signifikansi  $α = 0.05$ . Jika nilai korelasi rhitung lebih besar dari nilai r-tabel, maka butir soal dianggap valid. Jumlah responden dalam penelitian ini adalah 27 siswa per kelompok, sehingga derajat kebebasan (df) adalah 25. Nilai r-tabel yang digunakan adalah 0,381. Jika skor butir item soal atau angket lebih rendah dari 0,381, maka item tersebut dianggap tidak valid dan perlu diperbaiki atau dibuang. Sebaliknya, jika skor lebih tinggi dari 0,381, item dianggap valid.

Dalam penelitian ini, instrumen yang digunakan adalah tes pilihan ganda dan kuesioner. Validitas item pernyataan dievaluasi menggunakan program aplikasi SPSS 26. Uji validitas dilakukan dengan menghitung koefisien korelasi product moment Pearson menggunakan SPSS 26 dan menentukan nilai r-tabel dengan tingkat signifikansi 5%. Untuk melakukan uji validitas, data yang telah dikumpulkan dimasukkan ke dalam aplikasi SPSS. Kemudian, opsi *"Analyze"* dipilih, diikuti dengan memilih *"Correlate"* dan *"Bivariate".* Data jawaban siswa dari uji coba soal *"Pemahaman Materi Akhlak Terpuji"* dimasukkan ke dalam kolom *"Variabel".* Pilihan *"Pearson"* dicentang pada kolom *"Koefisien Korelasi", "Two-tailed"* dipilih pada kolom *"Uji Signifikansi"*, dan kotak *"Flag Significant Correlations"* dicentang. Akhirnya, tombol *"OK"* diklik untuk memulai analisis. Validitas suatu tes dinyatakan dengan koefisien korelasi (r) dengan kriteria sebagai berikut.

| No | Nilai Koefisien Korelasi | <b>Kriteria Validitas</b> |
|----|--------------------------|---------------------------|
|    | $0,81 - 1,00$            | Sangat tinggi             |
|    | $0,61 - 0,80$            | Tinggi                    |
|    | $0,41 - 0,60$            | Cukup                     |
|    | $0,21 - 0,40$            | Rendah                    |
|    | $0,00 - 0,20$            | Sangat rendah             |

**Tabel 3.7 Koefisien Validitas Soal**

Sumber: Suharsimi Arikunto (2013:211)

#### **b. Uji Reliabilitas**

Pengujian reliabilitas memiliki tujuan untuk menilai apakah suatu instrumen, seperti kuisioner, dapat digunakan secara konsisten jika diaplikasikan lebih dari sekali, terutama kepada responden yang sama. Dalam konteks ini, uji reliabilitas dilakukan untuk kuisioner dengan variasi lebih dari dua alternatif jawaban. Salah satu metode yang umum digunakan untuk mengukur reliabilitas adalah uji Cronbach's Alpha. Nilai yang dihasilkan dari uji ini akan dibandingkan dengan standar minimal reliabilitas yang diterima. Apabila nilai Cronbach's Alpha > 0.6, maka instrumen dianggap memiliki reliabilitas yang memadai untuk keperluan penelitian. Namun, jika nilai Cronbach's Alpha < 0.6, maka instrumen

dianggap kurang reliabel dan tidak cocok digunakan dalam penelitian.<sup>16</sup> Rumus Cronbach Alpha digunakan untuk menghitung reliabilitas.

$$
r_{11} = \frac{k}{k-1} \times \left\{1 - \frac{\sum S_i}{S_t}\right\}
$$

Keterangan:

 $r_{11}$  = Nilai reliabilitas

 $\sum S_i$  = Jumlah varians skor tiap-tiap item

 $S_t$  = Varians total

 $k = J$ umlah item

Reliabilitas pada penelitian ini dapat diperiksa menggunakan nilai Alpha yang muncul dalam output program SPSS 26. Langkah-langkah untuk menghitung reliabilitas adalah sebagai berikut: 1. Masuk ke menu *"Analyze"* dan pilih opsi *"Scale"*. 2. Pilih *"Reliability Analysis"*. 3. Masukkan data jawaban siswa dari uji coba soal *"Pemahaman Materi Akhlak Terpuji"* pada kolom *"Items"*. 4. Pada menu *"Statistics",* pilih item yang ingin ditampilkan dalam kolom *"Descriptive for",* centang correlations pada kolom *"Inter-Item"* dan *"Summaries",* serta centang *"None"* pada kolom *"ANOVA Table"*. 5. Klik *"Continue".* 6. Pada kolom *"Model",* pilih *"Alpha",* lalu klik *"OK".*

Setelah melakukan perhitungan Cronbach Alpha, untuk mengetahui tingkat keandalan (reliabilitas), dapat diperhatikan tabel berikut:

| N <sub>0</sub> | Harga Koefisien Korelasi | <b>Kriteria Reliabilitas</b> |
|----------------|--------------------------|------------------------------|
|                | $0,81 - 1,00$            | Korelasi sangat tinggi       |
|                | $0,61 - 0,80$            | Korelasi tinggi              |
|                | $0,41 -0,60$             | Korelasi cukup               |
|                | $0,21 - 0,40$            | Korelasi rendah              |
|                | $0,00 - 0,20$            | Korelasi sangat rendah       |

**Tabel 3.8 Kriteria Harga Koefisien Korelasi Reliabilitas**

(Suharsimi Arikunto, 2013).

 $\overline{\phantom{a}}$ 

<sup>16</sup> Fanani, Djati, & Silvanita. *Pengaruh Kepuasan Kerja dan Komitmen Organisasi Terhadap Organizational Citizenship Behaviour (OCB). Fundamental management journal* .*Volume: 1(S) No. 1 Part 3* (E-UKI) Special Issue of Indonesian Christian University, 2017), 40-53.

#### **D. Teknik Analisi Data**

Data penelitian yang telah dikumpulkan dianalisis melalui tiga tahap, yaitu tahap deskriptif, tahap uji persyaratan analisis, dan tahap uji Hipotesis. Proses analisis data dapat dijelaskan sebagai berikut:

#### **1. Analisis deskriptif**

Analisis statistik deskriptif digunakan untuk memberikan gambaran mengenai data hasil penelitian. Tujuan dari analisis deskriptif data adalah untuk mendapatkan informasi tentang rata-rata (mean) dan deviasi standar (standar deviasi) dari sejumlah data yang dikumpulkan. Dalam konteks Materi Akhlak Terpuji dan Sikap Ta'zhim Terhadap Guru, analisis data dapat dilakukan dengan melihat nilai uji gain. Uji gain digunakan untuk menentukan sejauh mana peningkatan terjadi antara pretest dan posttest. Berikut ini adalah rumus yang digunakan untuk menghitung uji gain:

$$
\boxed{ \frac{\left(S_{post}\right)-\left(S_{pre}\right)}{100-\left(S_{pre}\right)}}
$$

Dengan:  $(g)$  = Faktor gain

 $(S<sub>pre</sub>)$  = Skor rata-rata tes awal

 $(S<sub>post</sub>)$  = Skor rata-rata tes ahir

Besarnya faktor gain (g) dikategorikan sebagai berikut.

**Tabel 3.9 Pembagian Skor Gain** 

| <b>Nilai N-Gain</b> | Kategori           |
|---------------------|--------------------|
| g > 0.7             | Tinggi             |
| $0.3 \le g \le 0.7$ | Sedang             |
| g < 0.3             | Rendah             |
| $\sim$<br>- - -     | - - -<br>- - - - - |

Sumber: Melzer dalam Syahfitri, 2008:33

## **2. Uji Prasyarat**

Sebelum melakukan analisis data, dilakukan pengujian untuk memenuhi persyaratan analisis, yaitu uji normalitas dan uji homogenitas varians.

#### **a. Uji Normalitas**

Uji normalitas dilakukan untuk menentukan apakah sampel yang diteliti berasal dari populasi yang memiliki distribusi normal atau tidak. Dalam penelitian ini, uji normalitas dilakukan menggunakan rumus Kolmogorov-Smirnov.

$$
Z\frac{x-\mu}{s}
$$

Keterangan:

- $x =$ Skor data yang akan diuji normalitasnya
- $\mu$  = Nilai rata-rata
- $s =$ Standar deviasi

Pengujian normalitas dengan menggunakan SPSS 26 for windows, jika nilai signifikansi > 0,005 maka artinya data berdistribusi normal dan sebaliknya jikanilai signifikansi < 0,05 maka data tidak berdistribusi normal. Hipotesis yang ditetapkan sebagai berikut:

H0= Kedua data berdistribusi normal dari populasi berdistribusi normal  $H_a=$  Kedua data berasal dari populasi yang tidak berdiatribusi normal.

Uji normalitas ini menggunakan uji Kolmogorov-Smirnov melalui program SPSS 26 for Windows dengan tingkat signifikansi sebesar 5% atau 0,05. Salah satu persyaratan untuk melakukan analisis statistik multivariat MANOVA adalah terpenuhinya asumsi distribusi normalitas. Hipotesis uji Kolmogorov-Smirnov dalam hal ini dijelaskan sebagai berikut:

Jika nilai sig.  $>\alpha$ , maka H<sub>o</sub> diterima. DIATI Jika nilai sig. $< \alpha$ , maka H<sub>a</sub> ditolak.

Jadi, jika H<sub>o</sub> diterima, dapat disimpulkan bahwa data memiliki distribusi normal. H<sup>a</sup> ditolak, dapat disimpulkan bahwa data tidak berdistribusi normal.

Dengan menggunakan program SPSS 26, uji normalitas dapat dilakukan menggunakan Uji Box's M. Jika nilai sig.  $> \alpha$ , maka hipotesis nol (H0) diterima, sehingga dapat disimpulkan bahwa matriks varianskovarians dari populasi l adalah normal. Berikut adalah langkah-langkah untuk melakukan uji normalitas menggunakan program SPSS 26.0:

1) Buka program SPSS dan pilih menu "Analyze".

2) Pilih opsi "General Linear Model" dan kemudian pilih "Multivariate".

- 3) Di jendela "Multivariate", klik opsi "Descriptive Statistics" dan pilih "Explore".
- 4) Setelah muncul jendela "Explore", masukkan variabel-variabel yang relevan dalam kotak "Dependent Variables" dan "Fixed Factor(s)".
- 5) Selanjutnya, pilih option centang kotak "Normality Test".
- 6) Klik tombol "Continue" dan terakhir klik "OK" untuk menjalankan uji normalitas.

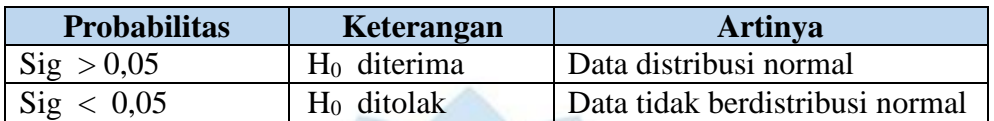

#### **Tabel 3.10 Ketentuan One Kolmogorof Sminov**

#### **b. Uji Homogenitas**

Uji ini bertujuan untuk membandingkan kesamaan antara dua keadaan atau populasi. Dalam uji homogenitas, digunakan uji homogeneity of variances menggunakan program SPSS 17.0 dengan tingkat signifikansi 5% atau 0,05. Syarat statistik multivariat manova adalah adanya distribusi yang homogen, dengan hipotesis sebagai berikut: Jika nilai sig.  $> \alpha$ , maka hipotesis nol (Ho) diterima.

Jika nilai sig.  $< \alpha$ , maka hipotesis alternatif (H1) ditolak.

Jika Ho diterima, dapat disimpulkan bahwa variasi dalam setiap kelompok adalah sama (homogen). Namun, jika H1 ditolak, dapat disimpulkan bahwa variasi dalam setiap kelompok tidak sama (tidak homogen).

Dengan menggunakan program SPSS 26, uji homogenitas matriks varians-kovarians dapat dilakukan menggunakan Uji Box's M. Jika nilai sig.  $> \alpha$ , maka hipotesis nol (H0) diterima, sehingga dapat disimpulkan bahwa matriks varians-kovarians dari populasi l adalah sama atau homogen. Berikut adalah langkah-langkah untuk melakukan uji homogenitas varians-kovarians menggunakan program SPSS 26.0:

- 1) Buka program SPSS dan pilih menu "Analyze".
- 2) Pilih opsi "General Linear Model" dan kemudian pilih "Multivariate".
- 3) Di jendela "Multivariate", klik opsi "Descriptive Statistics" dan pilih "Explore".
- 4) Setelah muncul jendela "Explore", masukkan variabel-variabel yang relevan dalam kotak "Dependent Variables" dan "Fixed Factor(s)".
- 5) Selanjutnya, pilih opsi "Plots" dan centang kotak "Homogeneity Test". Pilih juga opsi "Untransformed" untuk memastikan bahwa data yang digunakan tidak diubah bentuknya.
- 6) Klik tombol "Continue" dan terakhir klik "OK" untuk menjalankan uji homogenitas.

**Tabel 3.11 Ketentuan Uji Homogeneity Of Varians**

| <b>Probabilitas</b> | Keterangan              | Artinya       |
|---------------------|-------------------------|---------------|
| $\text{Sig} > 0.05$ | H <sub>0</sub> diterima | Homogen       |
| $\text{Sig} < 0.05$ | $H_0$ ditolak           | Tidak Homogen |

**c. Uji Hipotesis**

 $\overline{\phantom{a}}$ 

Uji hipotesis ini menggunakan uji perbedaan rata-rata dengan menggunakan metode MANOVA. Tujuan uji perbedaan rata-rata tersebut adalah untuk mengidentifikasi adanya perbedaan dalam Hasil Belajar Kogntif Materi Akhlak terpuji dan Sikap Ta'zhim terhadap Guru antara siswa yang mengikuti pembelajaran berbasis masalah (Problem Based Learning) dengan siswa yang mengikuti pembelajaran konvensional. MANOVA digunakan karena merupakan metode statistik yang memungkinkan evaluasi hubungan antara beberapa variabel independen kategorikal (data nominal atau ordinal) dengan beberapa variabel dependen metrik (data interval atau rasio), dengan tujuan untuk mengetahui apakah terdapat perbedaan antara variabel dependen dan independen. 17

Analisis varian multivariat merujuk pada multivariate analysis of variance (MANOVA), yang merupakan uji statistik untuk membandingkan variasi yang berasal dari lebih dari satu variabel terikat.<sup>18</sup>

<sup>17</sup> Singgih Santoso, Statistik Multivarian Dengan SPSS, (Jakarta : PT. Elex Media Komputindo, 2017), 210

<sup>18</sup> Subana, Statistika Pendidikan (Bandung: CV.Pustaka Setia, 2005), 168

Dengan uji MONOVA ini yang artinya jika ada perbedaan maka terdapat pengaruh penerapan pembelajaran model Problem Based Learning tehadap Peningkatan Hasil Belajar Kogntif Materi Akhlak Terpuji dan Sikap Ta'zhim terhadap Guru Uji MONOVA dilakukan dengan bantuan SPSS Statistic 26.

Dalam penelitian ini, hipotesis yang diuji adalah sebagai berikut:

- 1. Terdapat Pengaruh yang signifikan Pembelajaran model Problem Based Learning (PBL) terhadap Hasil Belajar Kogntif pada peserta didik kelas VI di SDN Babelan Kota 06 Kab. Bekasi.
- 2. Terdapat Pengaruh yang signifikan Pembelajaran model Problem Based Learning (PBL) terhadap sikap Ta'zhim kepada Guru pada siswa kelas VI di SDN Babelan Kota 06 Kab. Bekasi.
- 3. Terdapat Pengaruh yang signifikan secara bersamaan (simultan) Hasil Belajar Kogntif dan Sikap Ta'zhim terhadap guru pada peserta didik kelas VI di SDN Babelan Kota 06 Kab. Bekasi antara peserta didik yang mengikuti Pembelajaran model Problem Based Learning (PBL) dengan yang mengikuti Pembelajaran TGT.

## **E. Tempat dan Waktu Penelitian**

#### **1. Tempat Penelitian**

Pembelajaran Pendidikan Agama Islam Berbasis Problem Based Learning Untuk Meningkatkan Hasil Belajar Kogntif Materi Akhlak Terpuji dan Sikap Ta'zhim Terhadap Guru di laksanakan di SDN Babelan Kota 06. Berlokasi di Jln. Raya Gelora Babelan Kota. Desa Babelan Kota, Kec. Babelan Kab. Bekasi Prov. Jawa Barat Kode Pos. 17610.

## **2. Waktu Penelitian**

| <b>Rencana Penelitian</b> |                      |                       |                |          |                |   |              |                |   |   |              |   |                |   |   |   |
|---------------------------|----------------------|-----------------------|----------------|----------|----------------|---|--------------|----------------|---|---|--------------|---|----------------|---|---|---|
|                           |                      | <b>Bulan/Pekan Ke</b> |                |          |                |   |              |                |   |   |              |   |                |   |   |   |
| N <sub>0</sub>            | Kegiatan             |                       |                | Februari |                |   | <b>Maret</b> |                |   |   | <b>April</b> |   |                |   |   |   |
|                           |                      | 1                     | $\overline{2}$ | 3        | $\overline{4}$ | 5 | 1            | $\overline{2}$ | 3 | 4 | 5            | 1 | $\overline{2}$ | 3 | 4 | 5 |
| 1                         | Pra Riset            |                       |                |          |                |   |              |                |   |   |              |   |                |   |   |   |
| $\overline{2}$            | Pengajuan Judul      |                       |                |          |                |   |              |                |   |   |              |   |                |   |   |   |
|                           | Penulisan            |                       |                |          |                |   |              |                |   |   |              |   |                |   |   |   |
| 3                         | Proposal             |                       |                |          |                |   |              |                |   |   |              |   |                |   |   |   |
|                           | Penyusunan           |                       |                |          |                |   |              |                |   |   |              |   |                |   |   |   |
| $\overline{4}$            | Instrumen            |                       |                |          |                |   |              |                |   |   |              |   |                |   |   |   |
|                           | Uji Coba             |                       |                |          |                |   |              |                |   |   |              |   |                |   |   |   |
| 5                         | Instrumen            |                       |                |          |                |   |              |                |   |   |              |   |                |   |   |   |
|                           | Pengumpulan          |                       |                |          |                |   |              |                |   |   |              |   |                |   |   |   |
| 6                         | Data                 |                       |                |          |                |   |              |                |   |   |              |   |                |   |   |   |
| 7                         | <b>Analisis Data</b> |                       |                |          |                |   |              |                |   |   |              |   |                |   |   |   |
|                           | Penyusunan           |                       |                |          |                |   |              |                |   |   |              |   |                |   |   |   |
| 8                         | Laporan              |                       |                |          |                |   |              |                |   |   |              |   |                |   |   |   |
| 9                         | <b>Ujian Tesis</b>   |                       |                |          |                |   |              |                |   |   |              |   |                |   |   |   |
| 10                        | Perbaikan tesis      |                       |                |          |                |   |              |                |   |   |              |   |                |   |   |   |

**Tabel 3.12**

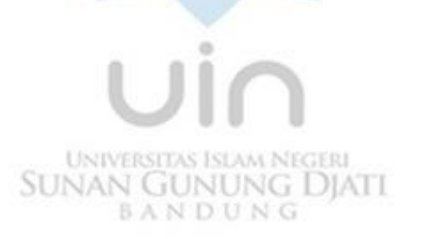